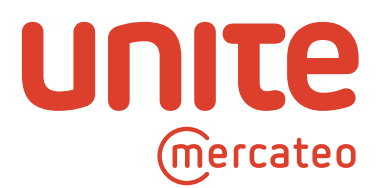

# **Setting up the creditor in the single creditor model**

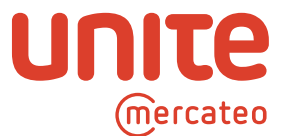

## **Setting up the creditor in the single creditor model**

Updated July 2020

#### **Contents**

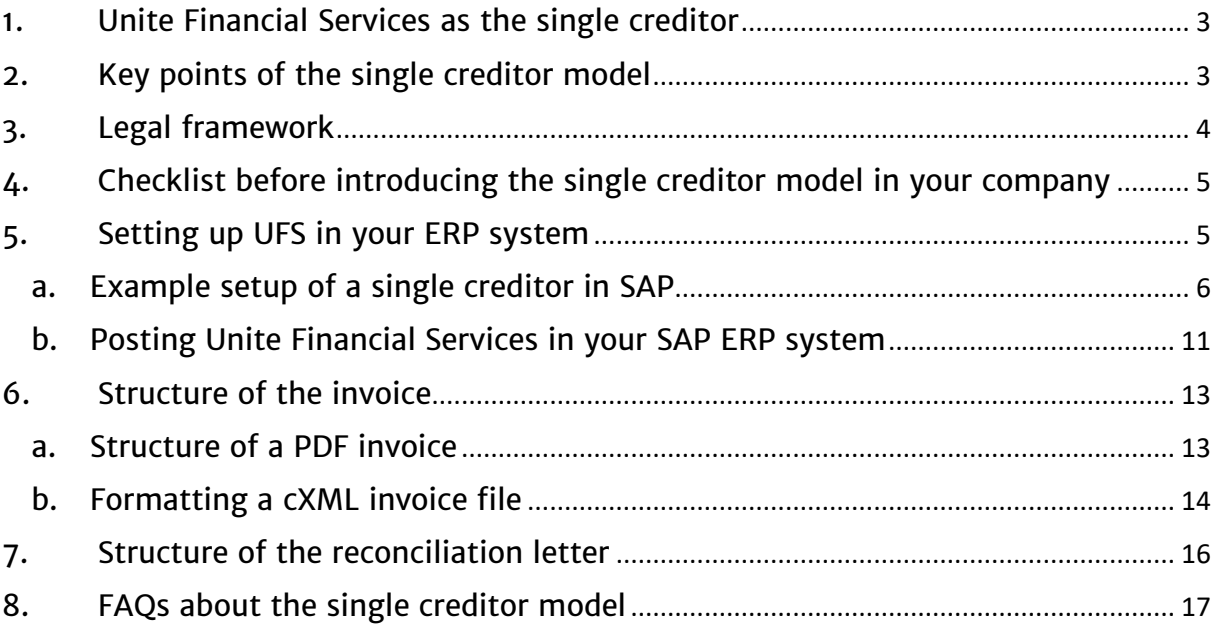

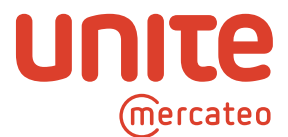

## <span id="page-2-0"></span>1. Unite Financial Services as the single creditor

By using the Unite platform, customers (purchasing companies) can enter into contractual relationships with multiple providers (sellers and suppliers) and place orders with them directly. Setting up Unite Financial Services as the sole creditor simplifies the accounting process because customers then receive the various providers' invoices from a single source – Unite Financial Services – presented on a uniform template and with a standardised payment method.

#### Benefits:

- Identical invoice structure despite multiple providers
- Providers are maintained via a single technical infrastructure with bundled, structured communication (e.g. for returns)
- Direct relationships to providers remain unaffected
- Simple, standardized connection of new providers
- Automatic advance auditing of providers
	- KYC process during the bank audit
	- Sanction screening when new providers are connected
	- All providers are obliged to accept the Unite Code of Conduct
- Having only one creditor in the system simplifies and reduces data maintenance

The single creditor is an affiliated company of Unite Network AG (Unite Financial Services) and a wholly owned subsidiary of Mercateo Beteiligungsholding AG. All payments are made to UFS in full satisfaction of debt.

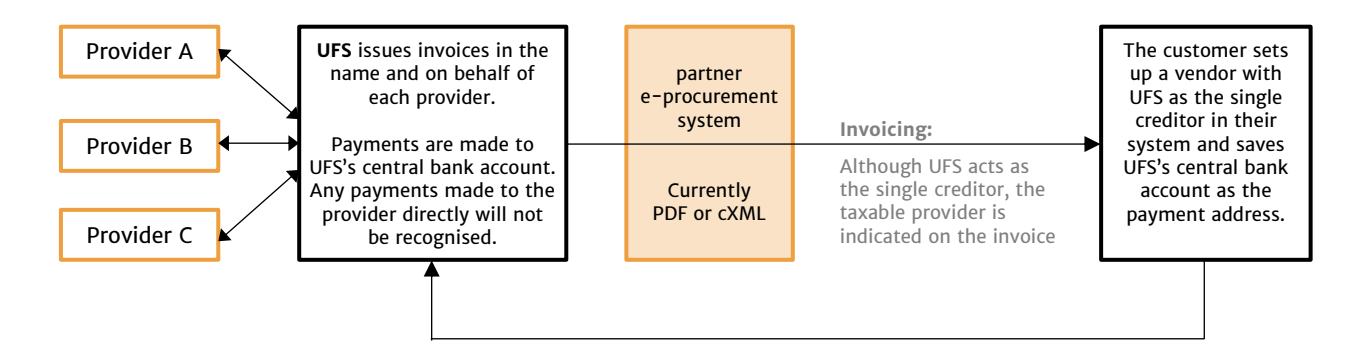

#### <span id="page-2-1"></span>2. Key points of the single creditor model

- Unite Financial Services (UFS) processes invoices and payments on behalf of Unite Network AG. The direct contractual relationship between the customer (the purchasing company) and the provider (the supplier or seller) remains unaffected.
- The provider is the customer's contractual partner and the party to contact both before and after a sale.
- The seller remains the provider of the goods and services and bears responsibility for the invoice under VAT (sales tax) law. This means that the provider is responsible for the auditproof archiving of invoices and is obliged to collect and remit sales tax.

Unite Financial Services GmbH, Neumarkt 9, 04109 Leipzig, [service@unite-financial.eu](mailto:service@unite-financial.eu)

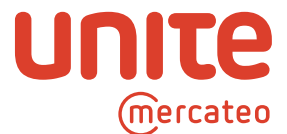

- In Section 28.1 of the Terms of Use ([https://unite.eu/en\\_GB/terms-of-use](https://unite.eu/en_GB/terms-of-use) in the version dated 1 October 2019), the customer and the provider agree that only payments made to the account specified by UFS will be recognised. Therefore, at this stage the provider should not be paid directly. However, if payment is not received despite three reminders, responsibility for the outstanding payment is transferred to the provider. In this case, single creditor payment is then no longer possible and instead payment should then be made to an account specified by the provider.
- UFS issues invoices in the name and on behalf of providers as follows:
	- One per provider and order (possibly containing multiple items)
	- Invoices/payments for partial deliveries
	- Only domestic transactions (no cross-border services as defined by VAT legislation)
- When invoicing is carried out by UFS, the customer has the option of setting up UFS as the single creditor in its system instead of the various providers.
- In Section 28.2 of the Terms of Use ([https://unite.eu/en\\_GB/terms-of-use](https://unite.eu/en_GB/terms-of-use) in the version dated 1 October 2019), the customer and the provider agree that the maximum period of payment will not exceed 30 days. This is because setting up different payment periods for the same vendor/creditor is not usually possible.
- To ensure customers' payments are correctly allocated and don't bounce back, before payment is made to the account specified by UFS, the customer must send Unite Network AG a payment notification in PDF format by email (service@unite-financial.eu) containing the following information:
	- Invoice number
	- UFS reference number
	- Invoice amount
	- Payment date
	- Total amount
- To manage accruals and to comply with the ban on offsetting in Section 246(2), sentence 1 HGB German Commercial Code, customers regularly or on request receive a reconciliation letter by email (PDF) listing all the outstanding payments owed to each provider as of a set date.

## <span id="page-3-0"></span>3. Legal framework

A large international tax and auditing company has confirmed the legitimacy under taxation and commercial law of creating UFS as a creditor instead of the actual provider in the customer's accounts in the jurisdictions where the single creditor model is available. On request, we can send you a copy of the report for the countries where you operate.

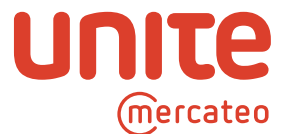

## <span id="page-4-0"></span>4. Checklist before introducing the single creditor model in your company

To ensure the smooth introduction of the single creditor model, we recommend considering the following points:

- Please make sure that the single creditor model is available in the countries where you plan to use it. It can only be offered in countries where its legitimacy under taxation and commercial law has been confirmed. In some countries where different rules apply, we can offer alternative settlement types.
- Only providers who have their invoices issued by UFS can be entered in your accounts under UFS as the single creditor. We'll be glad to help you to contact your desired providers if they don't offer the single creditor model yet.
- Please advise your accounting department, your tax adviser, and/or your auditor about the model and the procedure for posting invoices so that confusion is avoided during tax audits and questions can be answered quickly and correctly.
- We assume that you will decide how invoices are to be posted under the single creditor model in accordance with your company's internal processes, accounting procedures and compliance rules.
- We assume that you will decide how invoices are to be posted under the single creditor model in accordance with your company's internal processes, accounting procedures and compliance rules.

## <span id="page-4-1"></span>5. Setting up UFS in your ERP system

Similar to a CPD account, UFS needs to be set up in your ERP system as a collective vendor for multiple providers.

The single creditor is Unite Financial Services (UFS) with a central bank account held with a payment service provider. All payments must be made into this account; payments made directly to the provider of goods or services will not be recognised (see Section 28.1 of Unite's Terms of Use).

We can send you the data required for each country on request; this information can also be found on [https://unite.eu/en\\_GB/knowledgebase/using-your-e-procurement-system/single](https://unite.eu/en_GB/knowledgebase/using-your-e-procurement-system/single-creditor-model)[creditor-model](https://unite.eu/en_GB/knowledgebase/using-your-e-procurement-system/single-creditor-model) under 'Templates'.

From the customer's point of view, the individual amounts payable resulting from using the Unite platform are bundled under UFS as a collective vendor. The resulting balance is shown under trade payables. The law does not require any further breakdown in the customer's balance sheet (e.g. stating the names of individual providers).

In order to comply with the ban on offsetting in Section 246(2), sentence 1 HGB, Unite provides customers regularly or on request with a reconciliation letter listing all the amounts owed to individual providers at a specific date. An example is shown in Chapter 7.

Unite Financial Services GmbH, Neumarkt 9, 04109 Leipzig, [service@unite-financial.eu](mailto:service@unite-financial.eu)

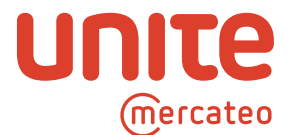

#### a. Example setup of a single creditor in SAP

<span id="page-5-0"></span>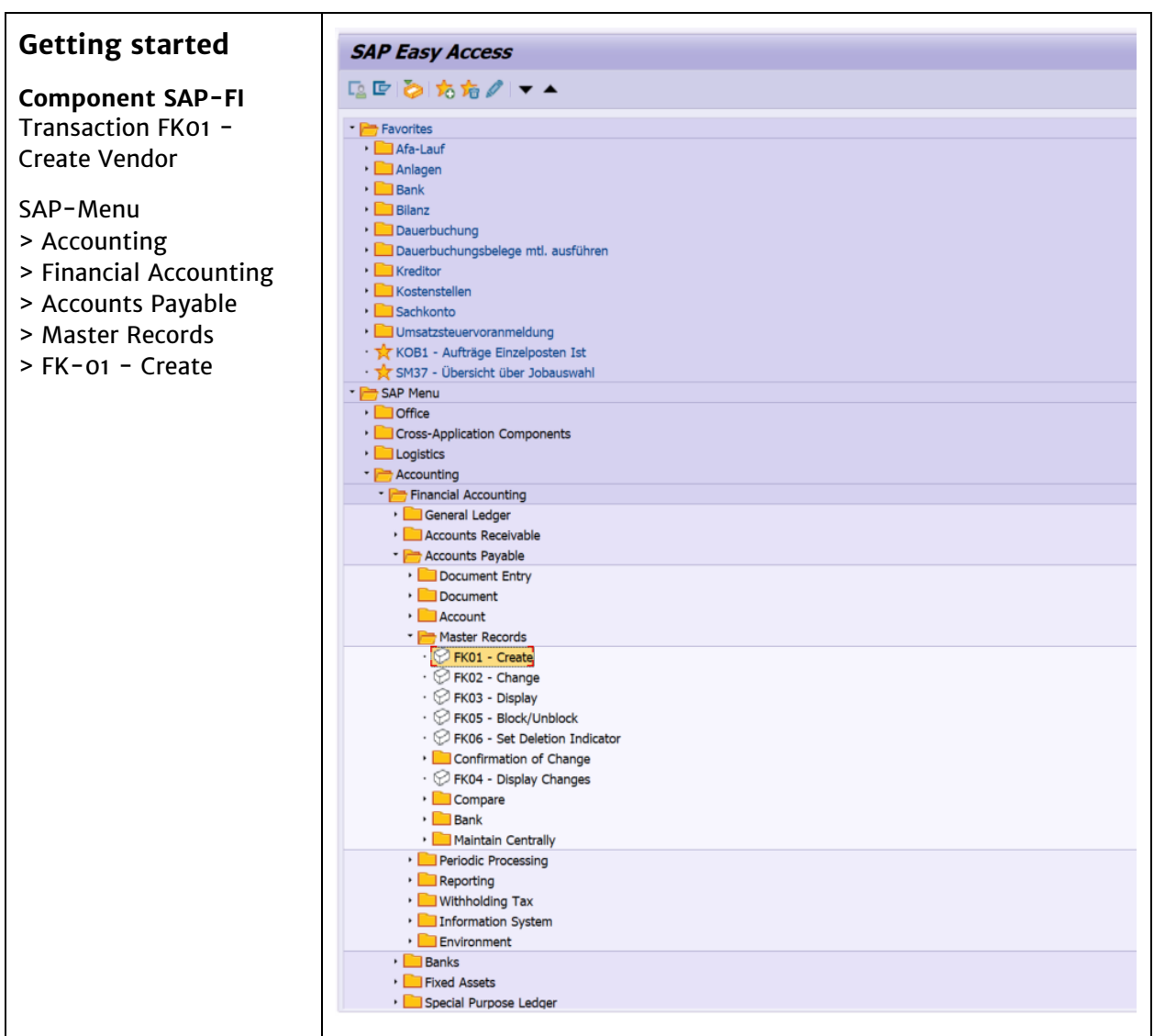

Unite Financial Services GmbH, Neumarkt 9, 04109 Leipzig, [service@unite-financial.eu](mailto:service@unite-financial.eu) Managing Director: Frank Weigelt; Registered Office: Leipzig, Commercial Register: Leipzig Local Court, HRB 33958, VAT ID DE313797705

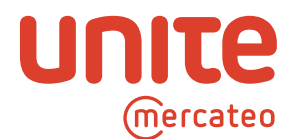

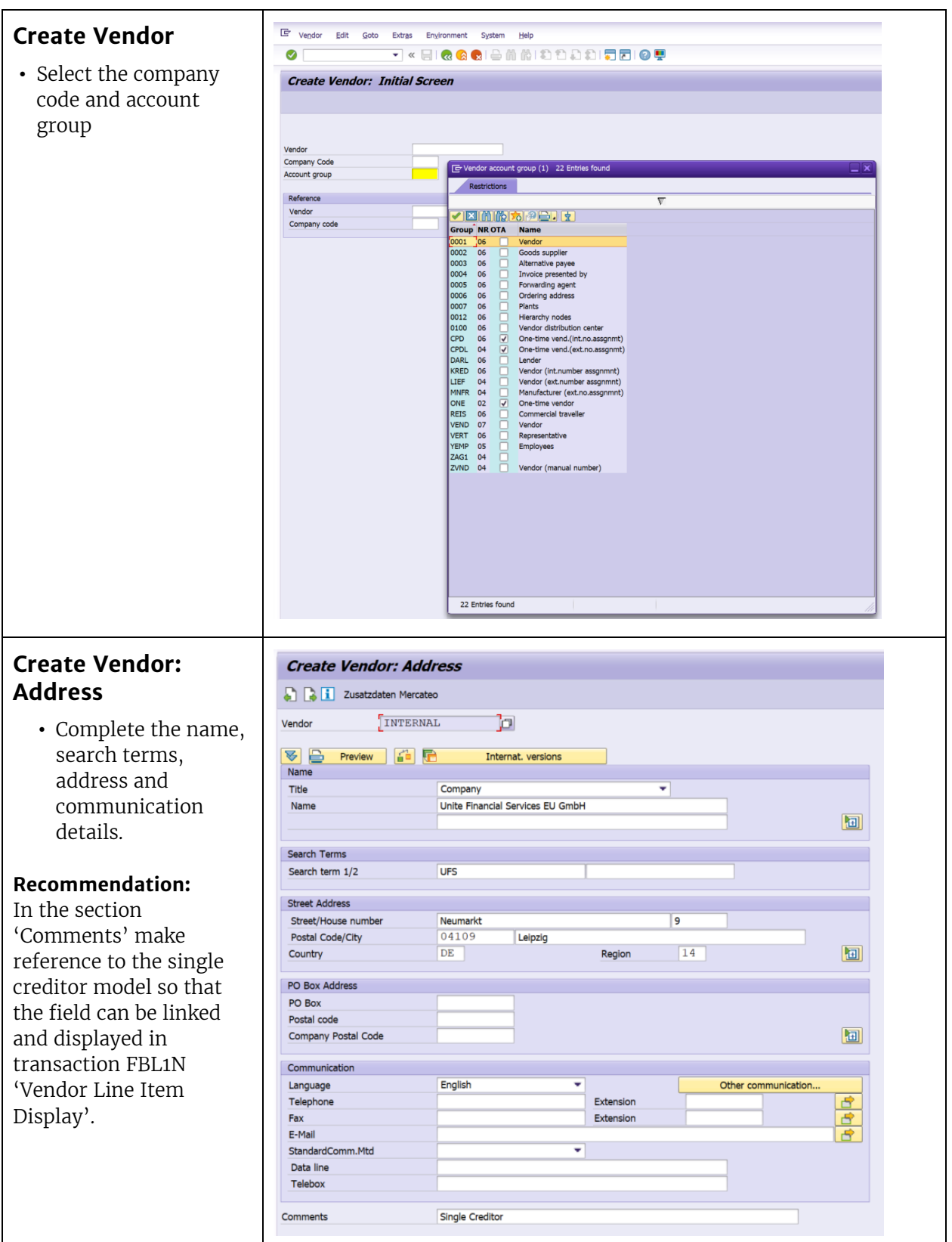

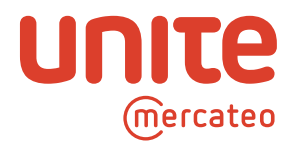

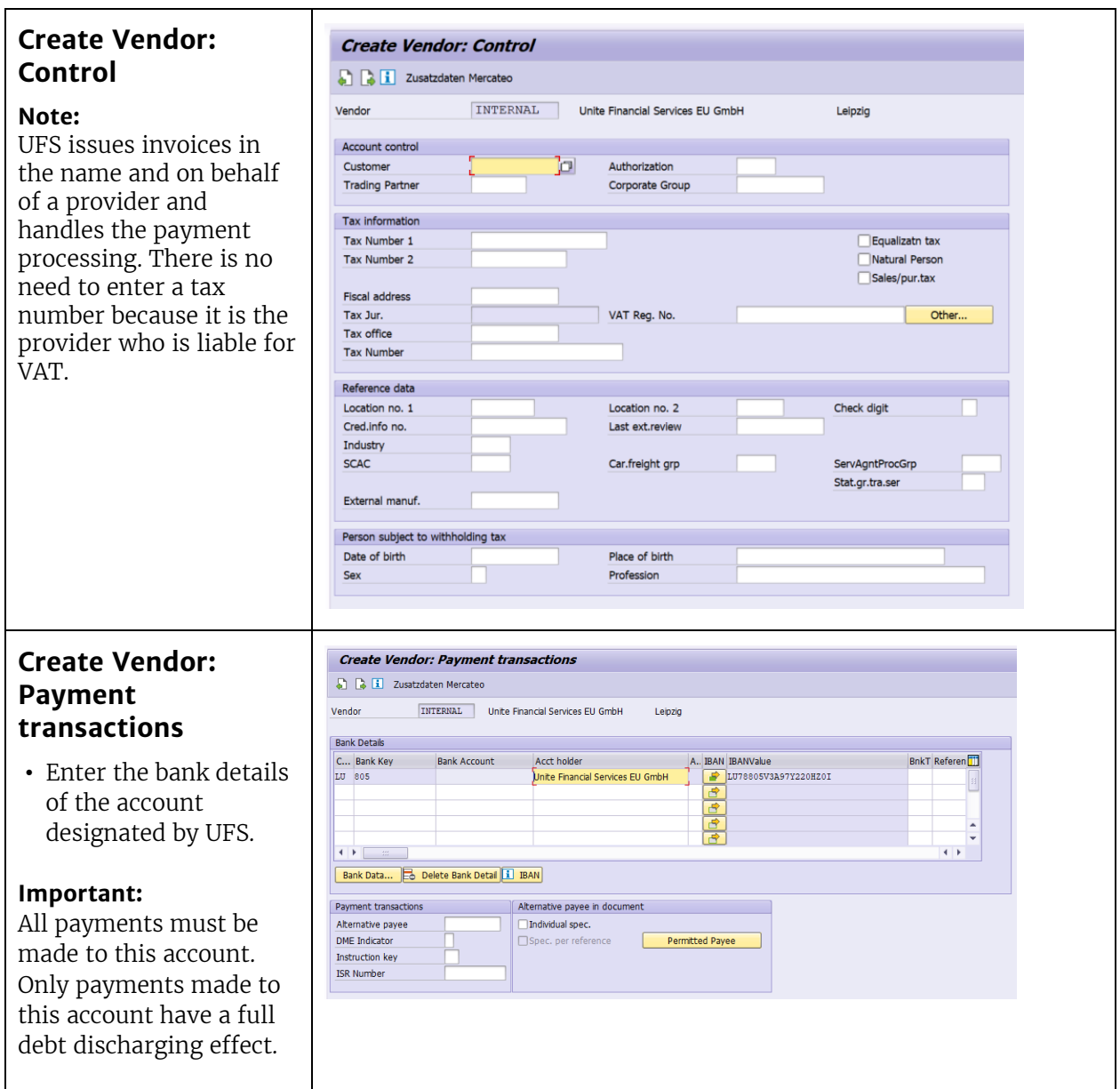

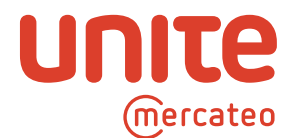

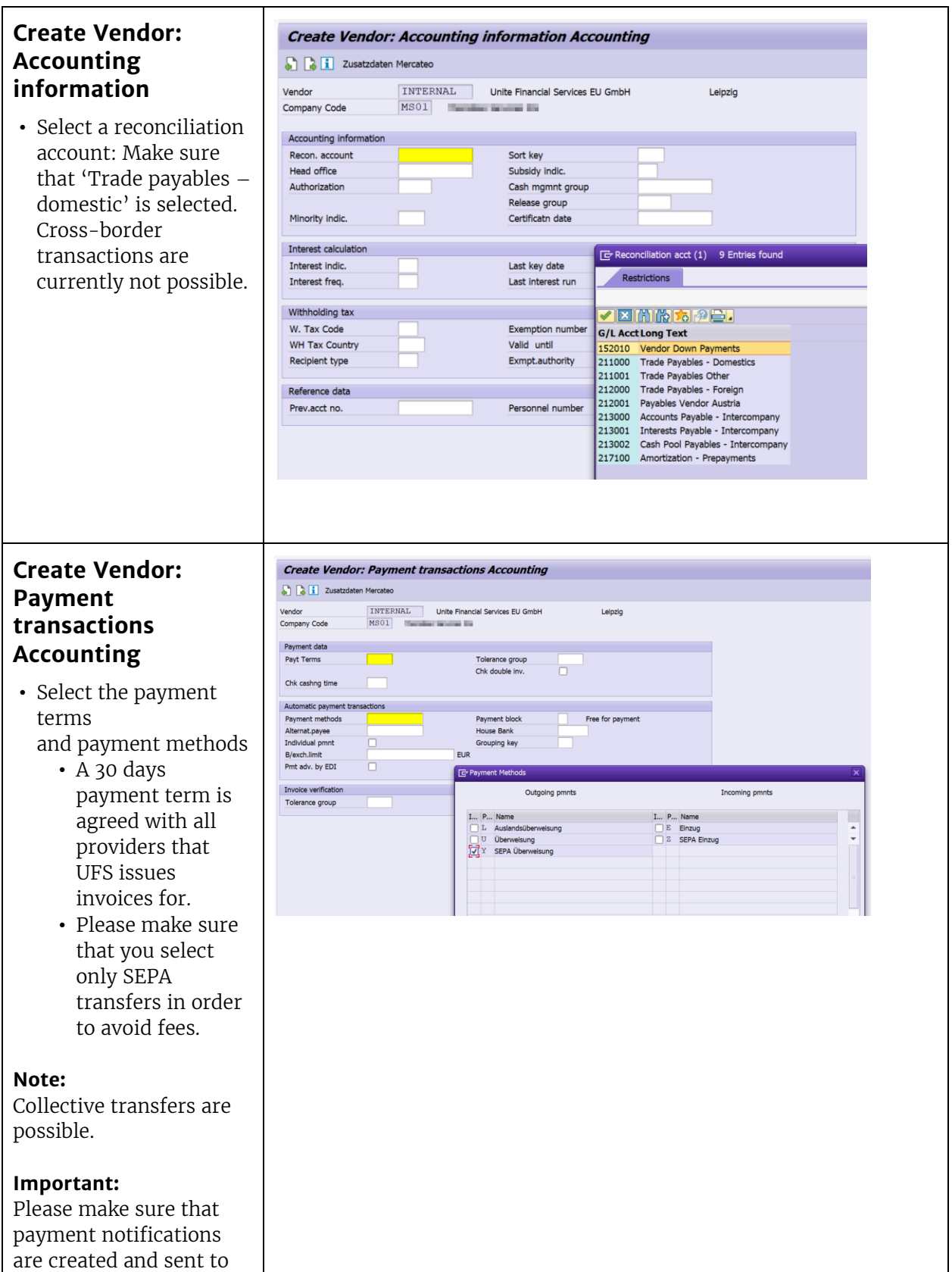

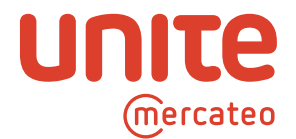

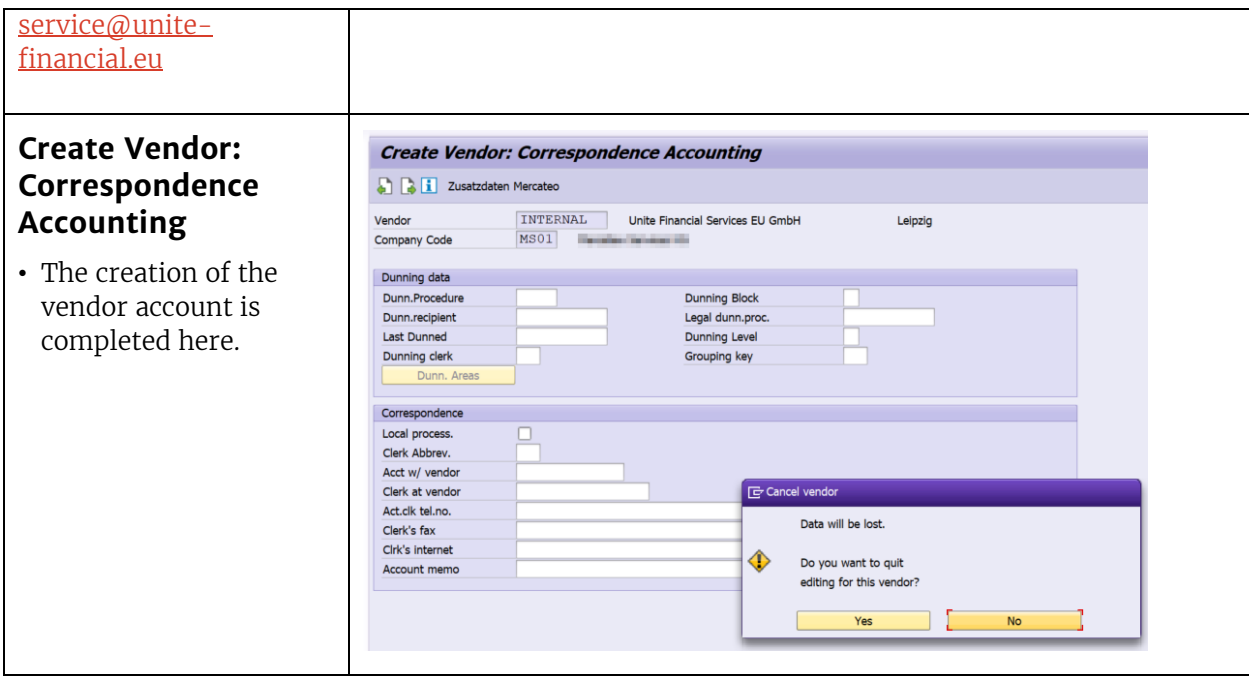

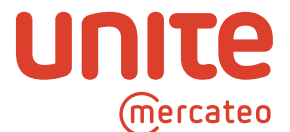

<span id="page-10-0"></span>b. Posting Unite Financial Services as a single creditor in your SAP ERP system

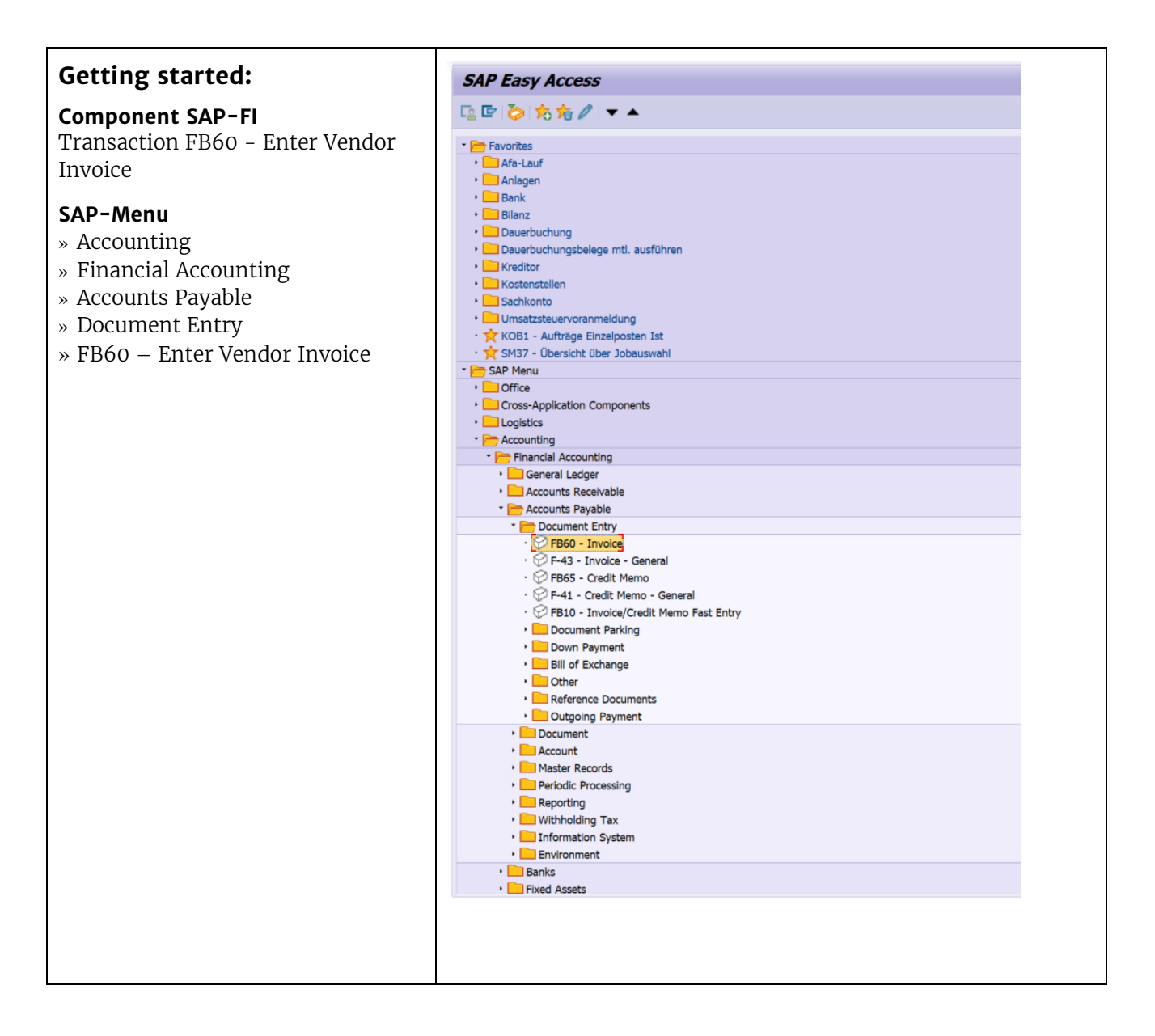

Unite Financial Services GmbH, Neumarkt 9, 04109 Leipzig, [service@unite-financial.eu](mailto:service@unite-financial.eu) Managing Director: Frank Weigelt; Registered Office: Leipzig, Commercial Register: Leipzig Local Court, HRB 33958, VAT ID DE313797705

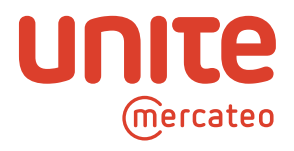

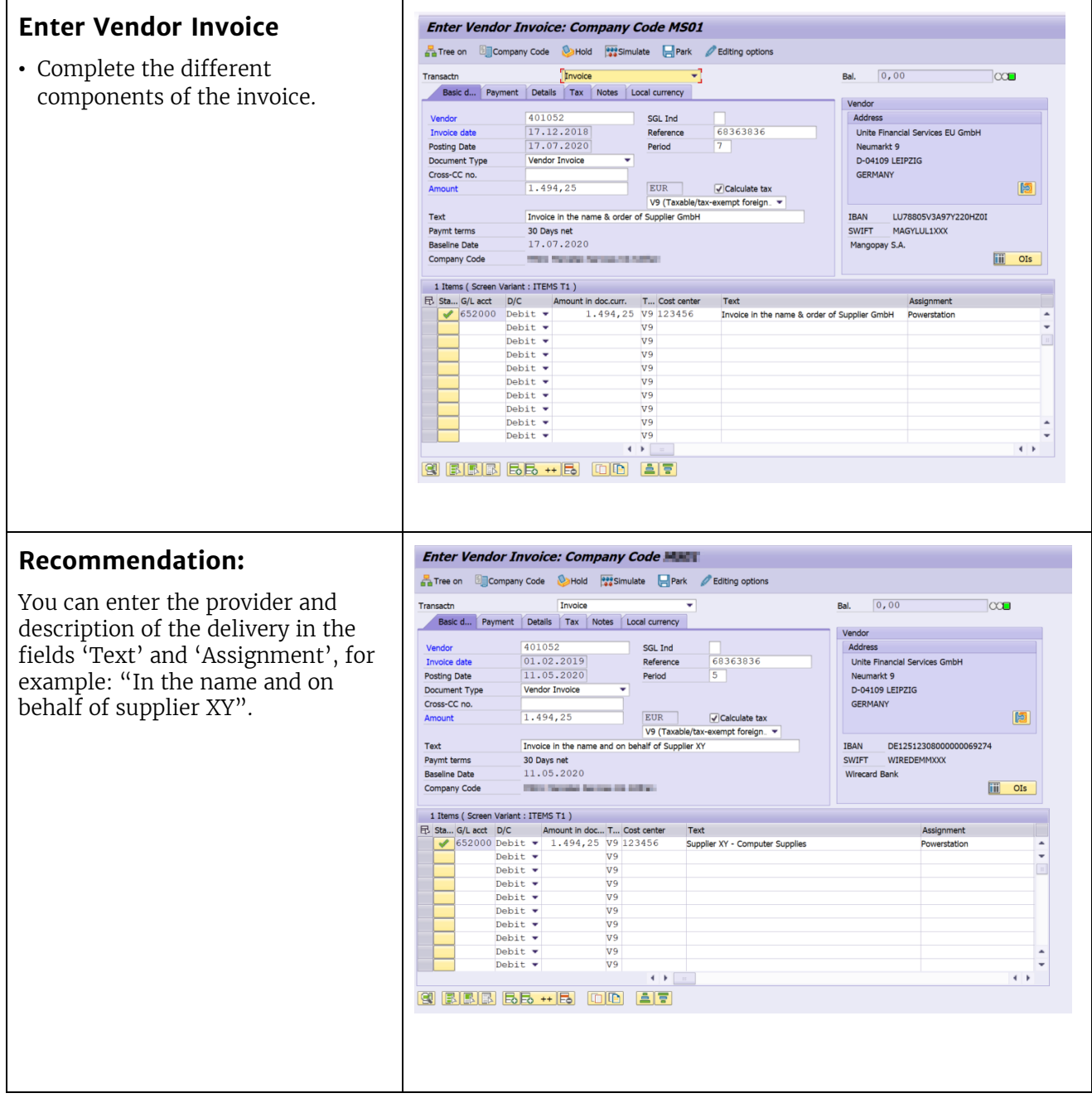

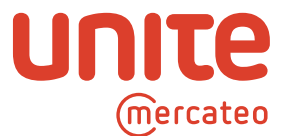

## <span id="page-12-0"></span>6. Structure of the invoice

#### a. Structure of a PDF invoice

<span id="page-12-1"></span>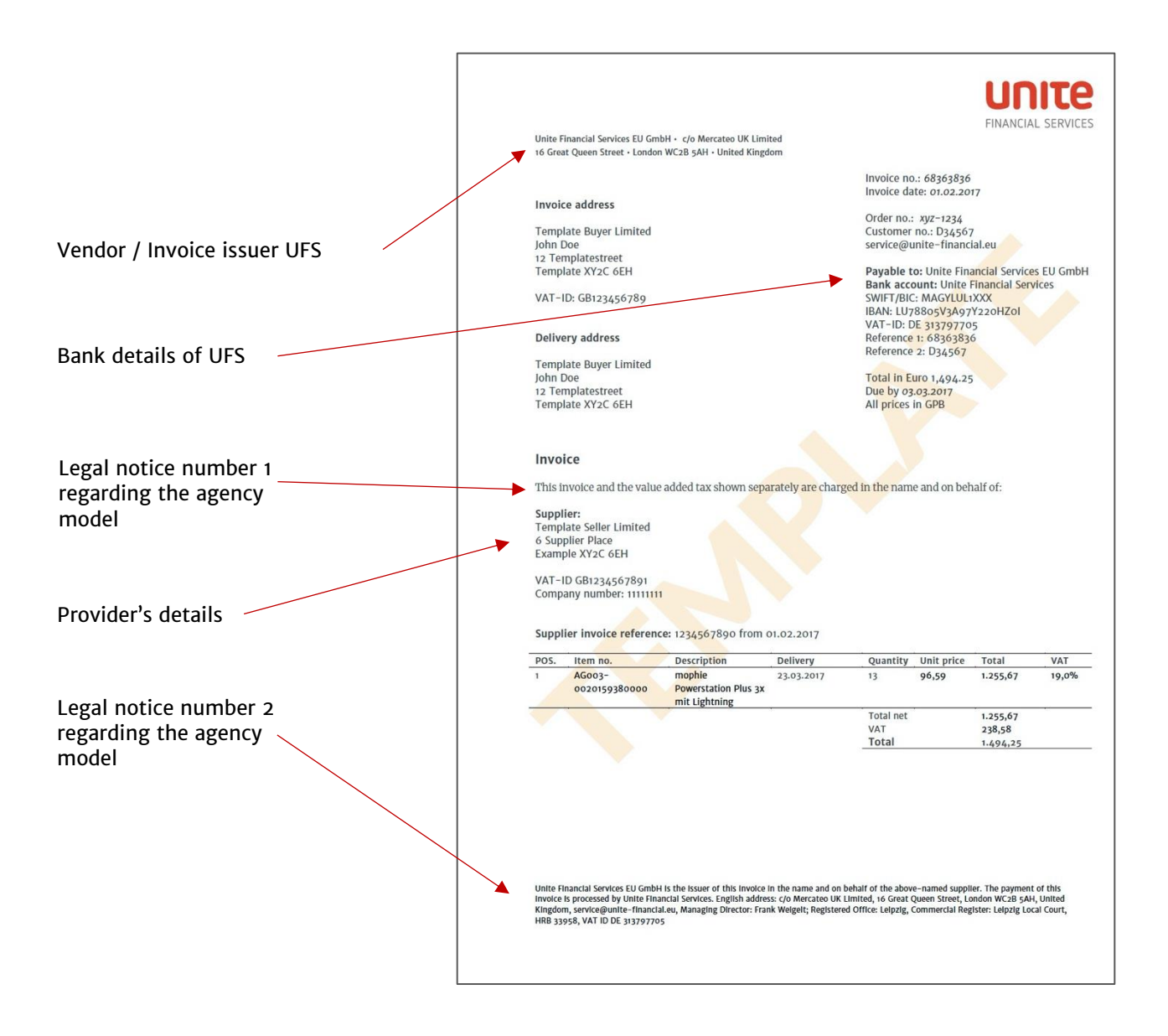

Unite Financial Services GmbH, Neumarkt 9, 04109 Leipzig, [service@unite-financial.eu](mailto:service@unite-financial.eu)

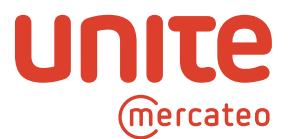

#### b. Formatting a cXML invoice file

#### <span id="page-13-0"></span>**Note**:

There could be variations in the format of invoices and how they are transferred depending on the e-procurement solution you are using.

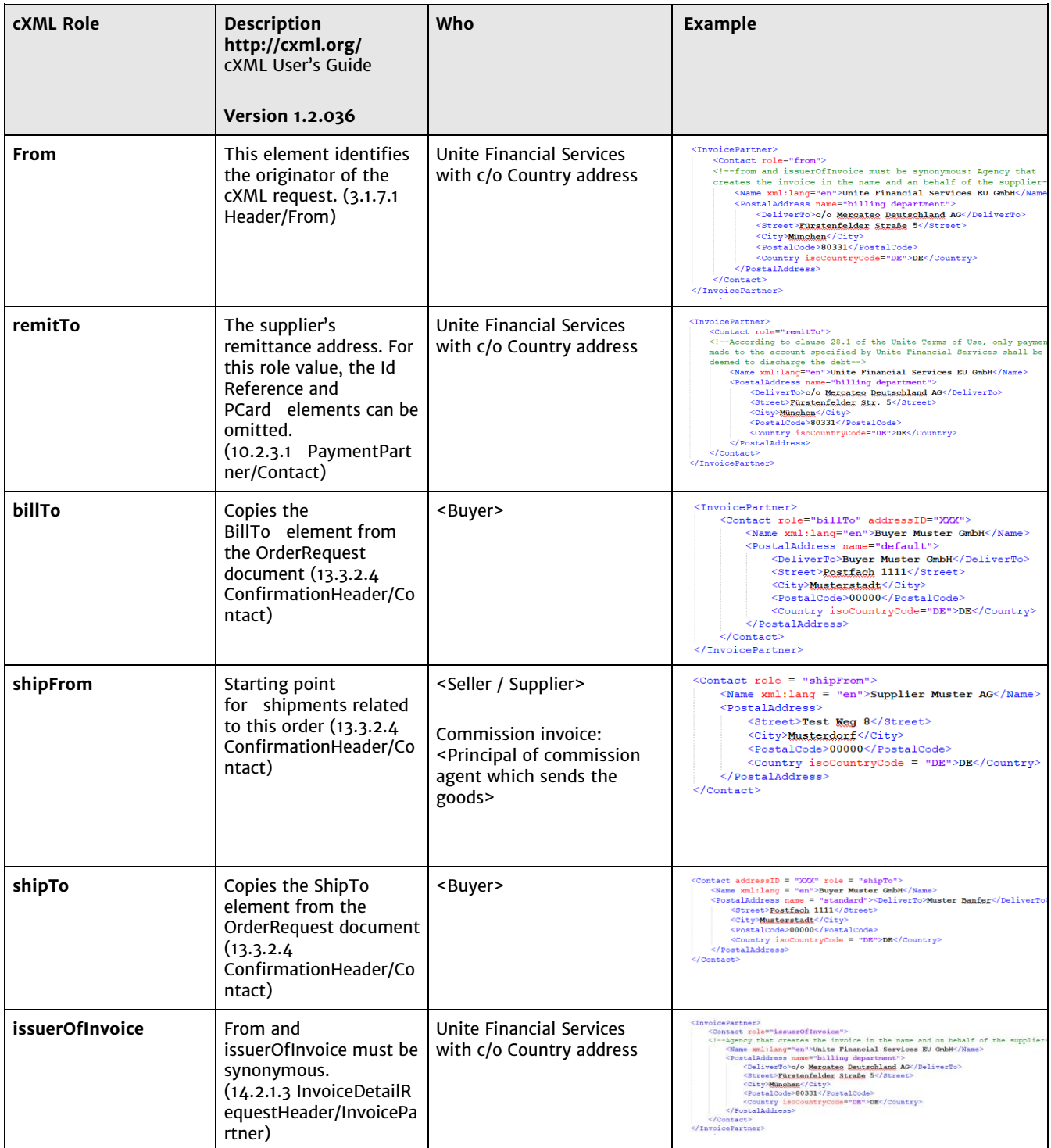

Unite Financial Services GmbH, Neumarkt 9, 04109 Leipzig, [service@unite-financial.eu](mailto:service@unite-financial.eu)

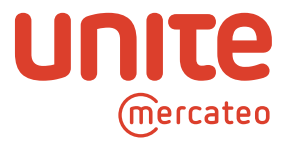

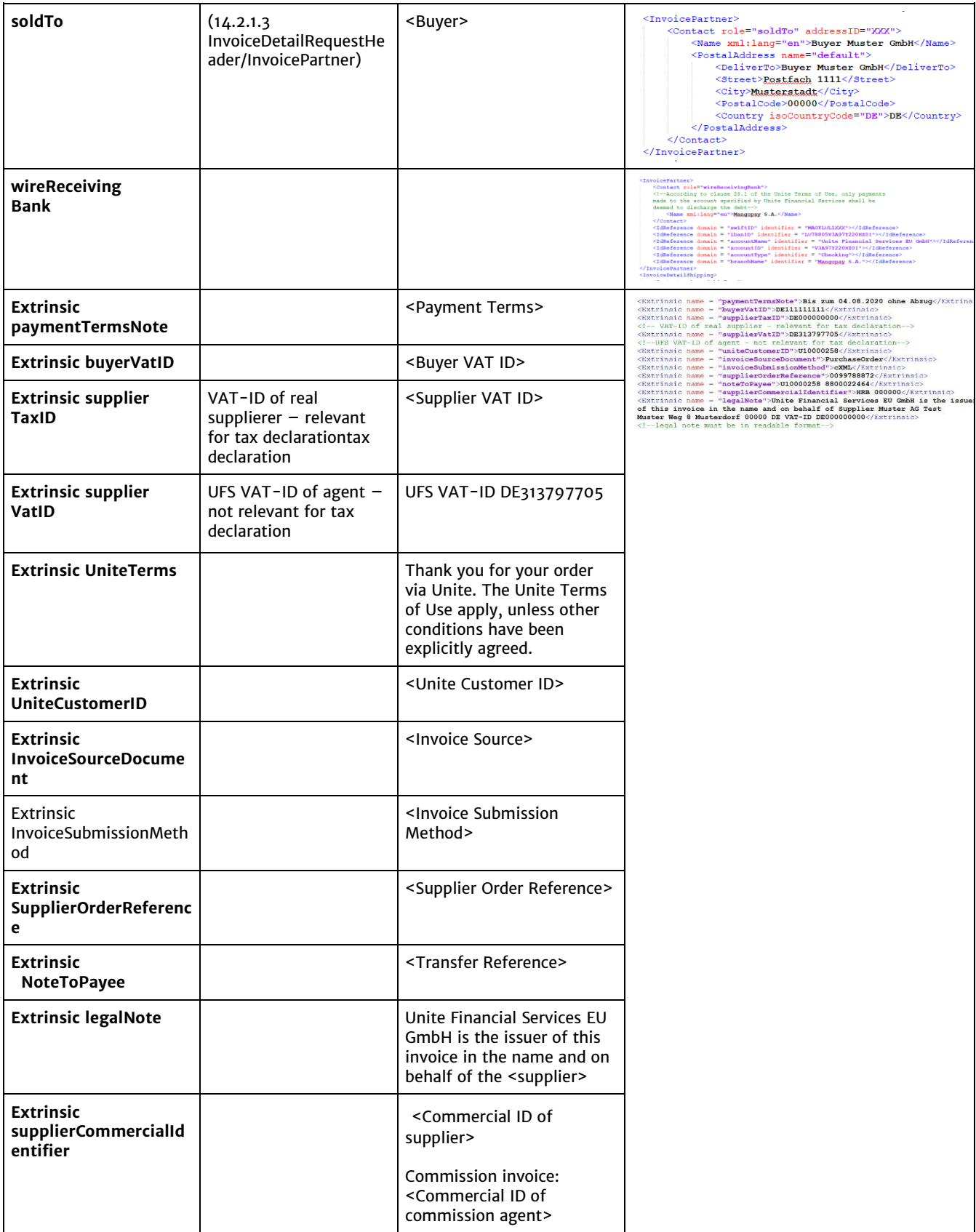

Unite Financial Services GmbH, Neumarkt 9, 04109 Leipzig, [service@unite-financial.eu](mailto:service@unite-financial.eu)

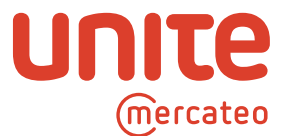

## <span id="page-15-0"></span>**7. Structure of the reconciliation letter**

In order to comply with the ban on offsetting in Section 246(2), sentence 1 HGB, Unite provides customers regularly or on request with a reconciliation letter listing all the amounts owed to individual providers at a specific date.

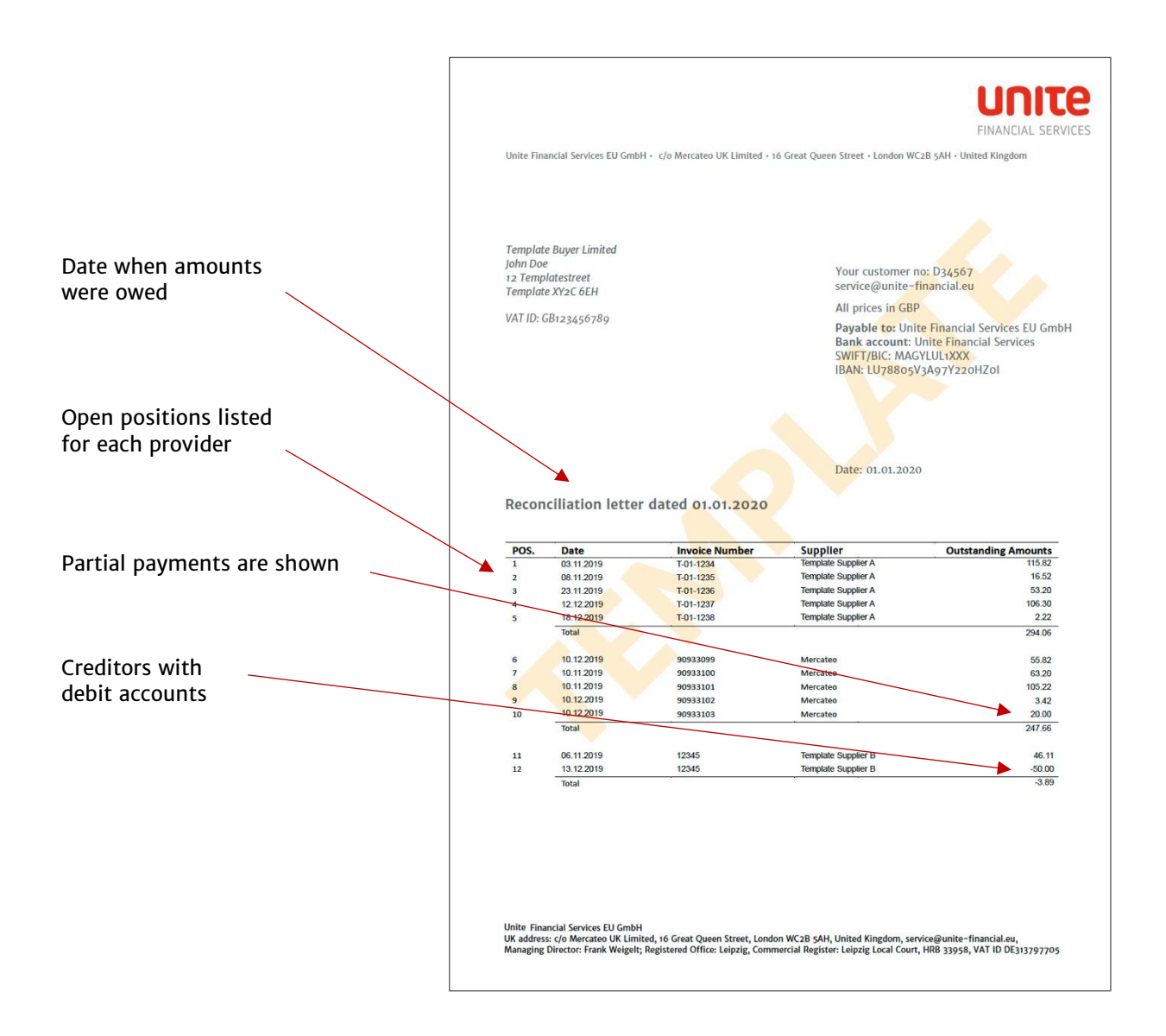

Unite Financial Services GmbH, Neumarkt 9, 04109 Leipzig, [service@unite-financial.eu](mailto:service@unite-financial.eu)

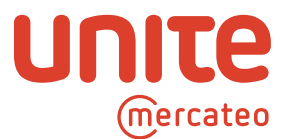

# <span id="page-16-0"></span>**8. FAQs about the single creditor model**

| How does Unite's single<br>creditor model work with the<br>central invoicing issuer, Unite<br>Financial Services (UFS)? | The single creditor model enables the customer $-$ despite<br>buying from many different providers $-$ to enter Unite<br>Financial Services as the single creditor in their ERP system. To<br>this end, the customer and the provider appoint Unite Network<br>AG to implement the single creditor model, which in turn does<br>so by retaining Unite Financial Services (UFS). UFS issues<br>invoices in its name and on behalf of each provider and, with<br>the help of a payment service provider, accepts payments from<br>the customer and forwards them to the respective providers.<br>The customer only makes payments into the account specified<br>by UFS. |
|----------------------------------------------------------------------------------------------------|----------------------------------------------------------------------------------------------------|
| When I purchase something<br>on Unite, who's my<br>contractual partner?                                                 | Your direct contractual partner is the provider you order from<br>on Unite.                                                                                                    |
| Which providers can I use the<br>single creditor model for?                                                             | All providers for whom UFS handles invoicing and payment<br>processing via the Unite platform                                                                                                    |
| What's the tax number of<br>Unite Network AG?                                                                           | The tax number of Unite Network AG is DE205372170. Unite<br>Network AG is only the contractual partner for the services<br>provided by Unite; it is neither a provider in its own right, nor<br>the provider of providers' goods or services. Moreover, Unite is<br>not a proxy of the providers involved, either. Responsibility for<br>compliance with all legal or regulatory requirements under the<br>law governing the contract entered into via Unite lies solely<br>with the customer and provider. The tax number of the<br>provider (which may be required, for instance, for an audit) can<br>be found on the invoice.                                     |
| What is the tax number of<br>Unite Financial Services (UFS)?                                                            | Since UFS is contracted by Unite Network AG to issue invoices<br>but is not the provider in the sales contract and therefore not<br>taxable in connection with this transaction, its tax number<br>does not need to be included in the vendor's details. The tax<br>number of the provider (which may be required for, say, an<br>audit) can be found on the invoice.                                                                                                    |
| Why does Unite Financial<br>Services (UFS) use a c/o<br>address at a Mercateo<br>national company?                      | The domestic c/o addresses used are required in some ERP<br>systems in order to check for the correct domestic VAT rates.                                                                                                    |
| What is the payment period<br>for orders via Unite?                                                                     | In Section 28.2, the customer and the provider agree that the<br>maximum payment period will not exceed 30 days.                                                                                                    |
| Why is there a uniform<br>payment period of 30 days<br>for all the providers covered<br>by the single creditor model?   | The aim of the uniform payment period of 30 days is to create<br>standardisation when multiple providers are posted to a single<br>creditor. In most ERP systems, only one payment period can be<br>saved per creditor.                                                                                                    |
| How can I arrange and process<br>discounts with providers for<br>prompt payment?                                        | Due to the uniform payment period with one central creditor in<br>the system, provision cannot yet be made for cash discounts<br>for prompt payment. However, providers and customers are of<br>course free to agree whatever contractual terms with each<br>other they wish.                                                                                                    |

Unite Financial Services GmbH, Neumarkt 9, 04109 Leipzig, [service@unite-financial.eu](mailto:service@unite-financial.eu)

Managing Director: Frank Weigelt; Registered Office: Leipzig, Commercial Register: Leipzig Local Court, HRB 33958, VAT ID DE313797705

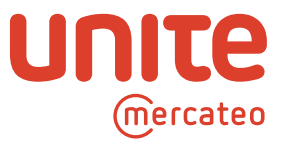

| Who will deliver the goods to<br>me?                                                                 | The provider is also the contractual partner, i.e. the party<br>delivering the goods or services according to the sales contract.<br>Unite Network AG and Unite Financial Services are simply<br>agents responsible for forwarding orders, issuing invoices and<br>handling payments.                                              |
|----------------------------------------------------------------------------------------------------|----------------------------------------------------------------------------------------------------|
| Who should I contact if goods<br>don't arrive on time?                                               | Please address any queries regarding the fulfilment and<br>processing of the contract to the provider directly.                                                                                                    |
| Who do I transfer payment to?                                                                        | In Section 28.1, users agree that only payments made to the<br>account indicated by UFS will be recognised. Therefore, at this<br>stage the provider should not be paid directly.                                                                                                    |
| Who will send me invoices?                                                                           | Unite Financial Services (UFS) issues invoices in the name and<br>on behalf of the Provider. UFS merely acts as an agent for the<br>provider and is not a party to the purchase contract.                                                                                                    |
| In what format will I receive<br>invoices?                                                           | This depends on your e-procurement system. We currently<br>send out invoices in the PDF and cXML formats.                                                                                                    |
| How will I receive invoices?                                                                         | How invoices are transmitted depends on the e-procurement<br>system you are using and currently takes place in one of the<br>following ways:<br>• DF invoices are sent by email to an address specified by the<br>customer.<br>• Invoices in cXML format can also be sent in other ways<br>depending on your e-procurement system. |
| Why don't I transfer the money<br>straight to the provider?                                          | By making payments to a central master trust account held by<br>UFS, the latter assumes the role of creditor and can be listed in<br>the accounts as a single creditor.                                                                                                    |
| What do I have to bear in mind<br>regarding bank transfers?                                          | Only payments made UFS's master trust account held with its<br>payment services provider are recognised (see Section 28 of the<br>Terms of Use).                                                                                                    |
| Why do I need to send a<br>payment notification?                                                     | To ensure customers' payments reach their intended<br>destination and don't bounce back, before payment is made to<br>the account specified by UFS, Unite Network AG must receive a<br>payment notification in PDF format by email<br>service@unite-financial.eu                                                                   |
| What information must<br>payment notifications sent to<br>service@unite-financial.eu<br>contain?     | • Invoice number<br>• Invoice amount<br>• Payment date<br>• Total amount                                                                                                    |
| Who should I contact with any<br>queries about an invoice?                                           | Any queries regarding the content of an invoice should be<br>addressed to the provider, who is also your contractual partner.<br>If you have any questions regarding the invoicing process, you<br>can also write to service@unite-financial.eu                                                                                    |
| What happens if I transfer an<br>incorrect amount or<br>independently offset amounts<br>for returns? | Since Unite Financial Services has no power of disposal over the<br>money deposited in the collective trust account, amounts<br>which can't be clearly allocated to any invoices (including<br>corrected invoices) sent by UFS must be rejected.                                                                                   |
| How can I get in touch with<br>the provider?                                                         | Each provider provides contact details and a returns address on<br>the Unite platform. This information can be viewed under 'App<br>management'.                                                                                                    |

Unite Financial Services GmbH, Neumarkt 9, 04109 Leipzig, [service@unite-financial.eu](mailto:service@unite-financial.eu)

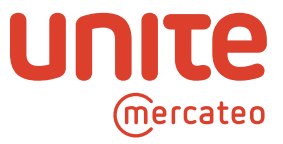

| What payment options are<br>available?                                                                                                    | At the moment we only offer payment on account.                                                                                                    |
|----------------------------------------------------------------------------------------------------|----------------------------------------------------------------------------------------------------|
| Which company issues the<br>taxable invoices?                                                                                                   | Unite Financial Services prepares taxable invoices in the name<br>and on behalf of the respective provider.                                                                                                    |
| Do these invoices entitle me to<br>deduct input/sales tax despite<br>being issued by Unite Financial<br>Services (UFS) and not the<br>provider? | Yes, input tax deductibility for the individual countries<br>concerned has been confirmed to Unite Network AG by a major<br>international tax and auditing company. A copy of this report<br>can be obtained from your Unite representative.                                                                                                    |
| Can I alternatively post the<br>invoices issued by Unite<br>Financial Services (UFS) to the<br>provider?                                        | After weighing up the situation and perhaps seeking advice<br>from an accountant, it's up to you whether to enter either the<br>provider or the invoicing party to whom payment is made as<br>the creditor.                                                                                                    |
| Do I need to do anything<br>special when entering invoices<br>issued by Unite Financial<br>Services (UFS)?                                      | No. Simply post the invoices as usual to Unite Financial<br>Services as the creditor. Don't forget that payments must be<br>made to the master trust account shown on the invoice.                                                                                                    |
| How can I allocate open items<br>to individual providers at a<br>specific date if I post<br>everything to a single<br>creditor?                 | On request, Unite Financial Services will compile a<br>reconciliation letter for you listing all the outstanding items as<br>of a given date for each respective provider.                                                                                                    |
| What is a reconciliation letter?                                                                                                    | To manage accruals, the customer regularly or on request<br>receives a reconciliation letter by email (PDF) listing all the<br>outstanding payments owed to each provider as of a given<br>date.                                                                                                    |
| Is it possible to assess the<br>amount spent with each<br>provider despite entering<br>everything under the same<br>provider?                   | Most e-procurement systems allow such assessment based on<br>the providers (depending on how invoices are entered). Unite<br>does not yet offer this feature but plans to do so in the not-<br>too-distant future.                                                                                                    |
| How can I return goods?                                                                                                    | Unite provides a central form for returns enquiries, which can<br>be accessed here:                                                                                                    |
|                                                                                                    | German: https://portal.unite.eu/de DE/returns/<br>English: https://portal.unite.eu/en_GB/returns/<br>Austrian: https://portal.unite.eu/de AT/returns/<br>Ireland / English: https://portal.unite.eu/en_IE/returns/<br>Spanish: https://portal.unite.eu/es_ES/returns/<br>Italian: https://portal.unite.eu/it IT/returns/<br>French: https://portal.unite.eu/fr FR/returns/<br>Dutch: https://portal.unite.eu/nl NL/returns/<br>Belgian / Dutch: https://portal.unite.eu/nl_BE/returns/<br>Slovakian: https://portal.unite.eu/sk SK/returns/ |
|                                                                                                    | We'll forward your enquiry on your behalf to the respective<br>provider. The necessary arrangements will be made directly<br>between you and the provider, who is also your contractual<br>partner. In the event of a price reduction being granted or<br>payment being returned, the provider will issue a corrected<br>invoice or a cancellation via UFS.                                                                                                    |

Unite Financial Services GmbH, Neumarkt 9, 04109 Leipzig, [service@unite-financial.eu](mailto:service@unite-financial.eu)

Managing Director: Frank Weigelt; Registered Office: Leipzig, Commercial Register: Leipzig Local Court, HRB 33958, VAT ID DE313797705

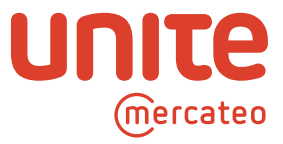

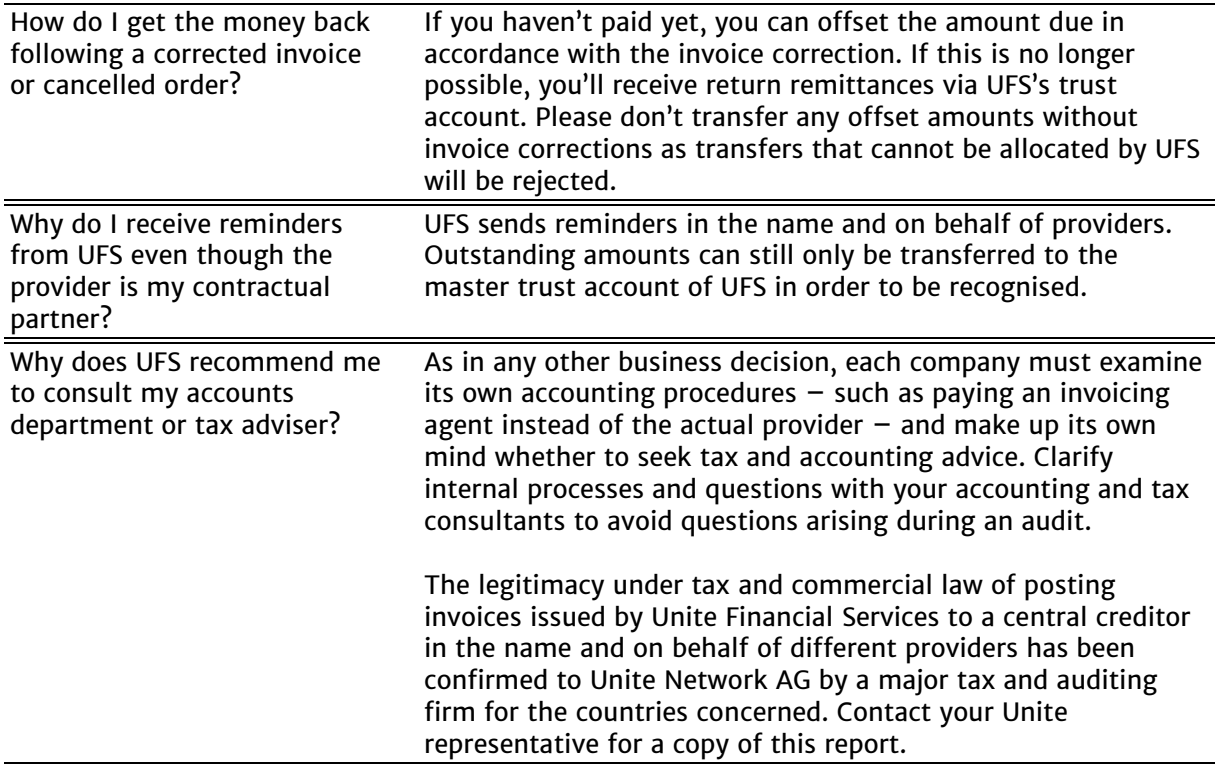